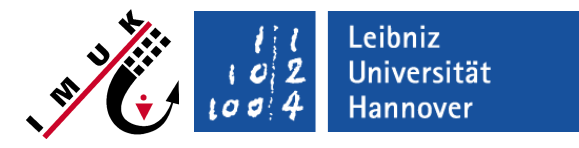

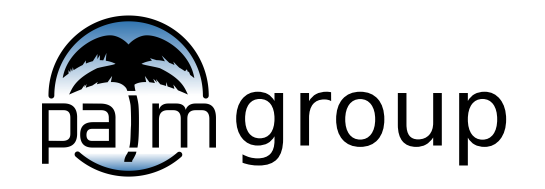

Institute of Meteorology and Climatology, Leibniz Universität Hannover

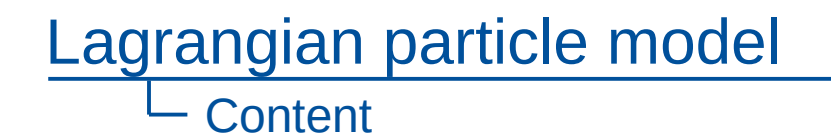

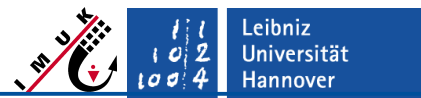

- **Physics of Lagrangian Particle Model**
- **Physics and concept of Lagrangian Cloud Model**
- Steering
- **Implementation**
- Applications

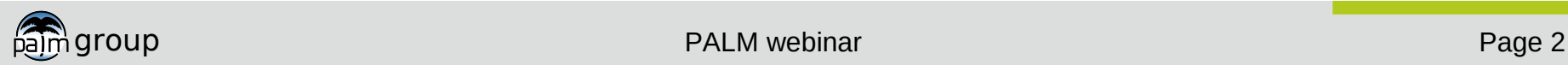

Leibniz<br>Universität **Hannover** 

**Overview** 

- The Lagrangian particle model (LPM) embedded in PALM can be used for different purposes:
	- Dispersion modeling / Footprint analysis
	- Cloud droplet simulations
	- Visualization

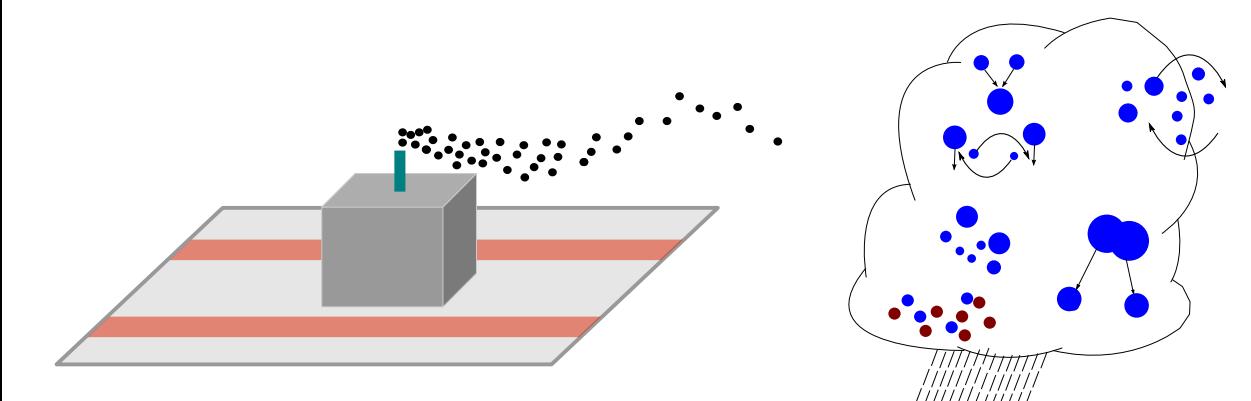

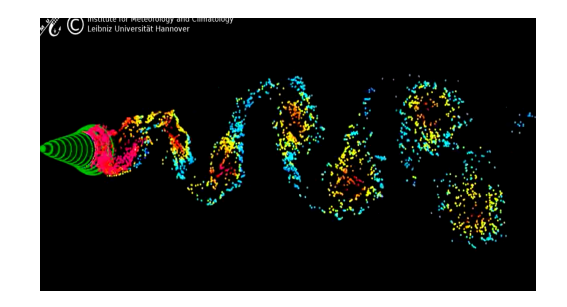

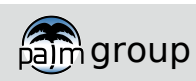

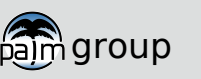

Page 4

## Lagrangian particle model

General

- Particles are not fixed on the Eulerian grid
- Particles are implemented and treated as objects
- Each particle contains several attributes
- Particles can be transported **passively** with the **resolvedscale** flow
- Particle transport by **subgridscale (SGS) turbulence**
- Particles can be given a mass and thus an **inertia** and a **radius** which results in gravitational settling velocity.

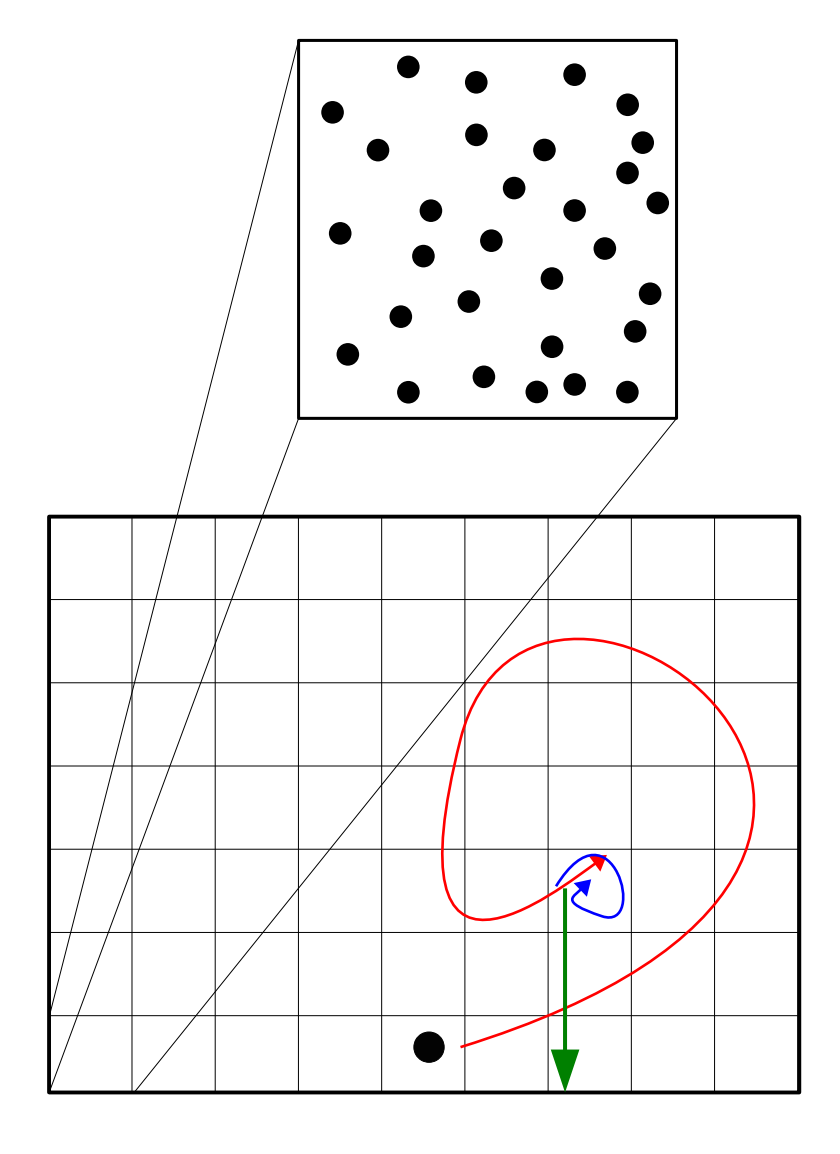

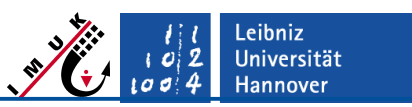

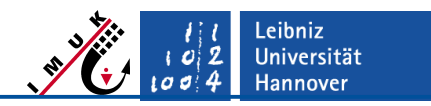

Physics – Passive resolved Advection

- Particles are advected passively with the underlying LES fields interpolated to the position of the particle
- Currently, two interpolation methods are availible:
	- trilinear
	- simple\_predictor
	- simple\_corrector **(Recommended)**
- **Furthermore, latter involves a predictor**corrector timestep:

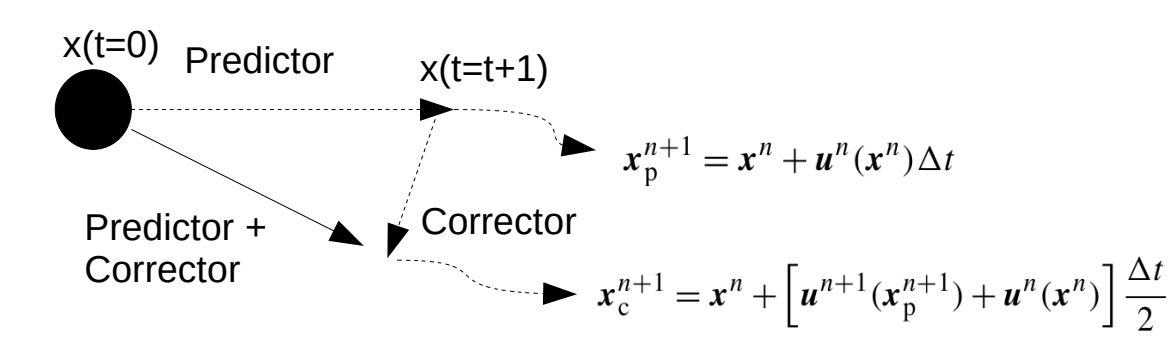

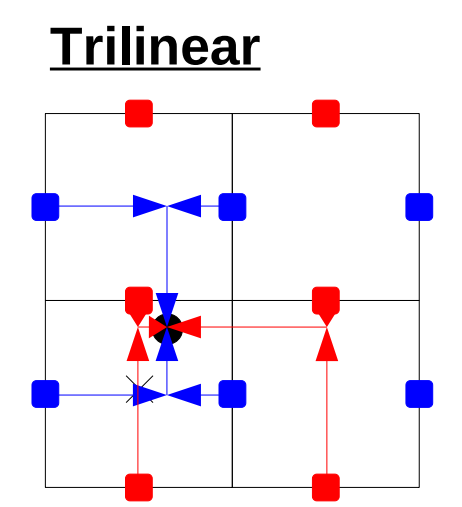

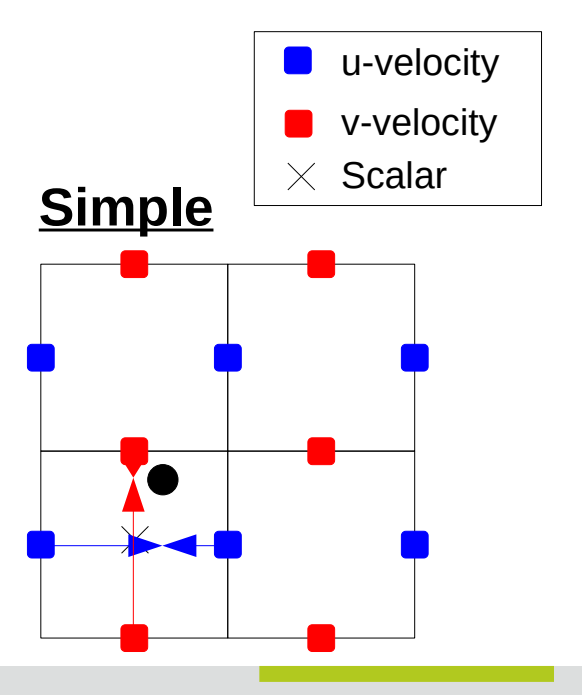

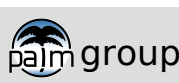

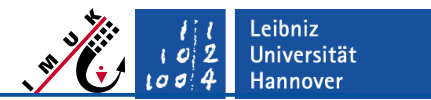

Physics – Passive resolved Advection

### Particle concentration

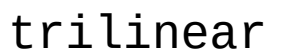

z

z

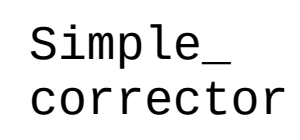

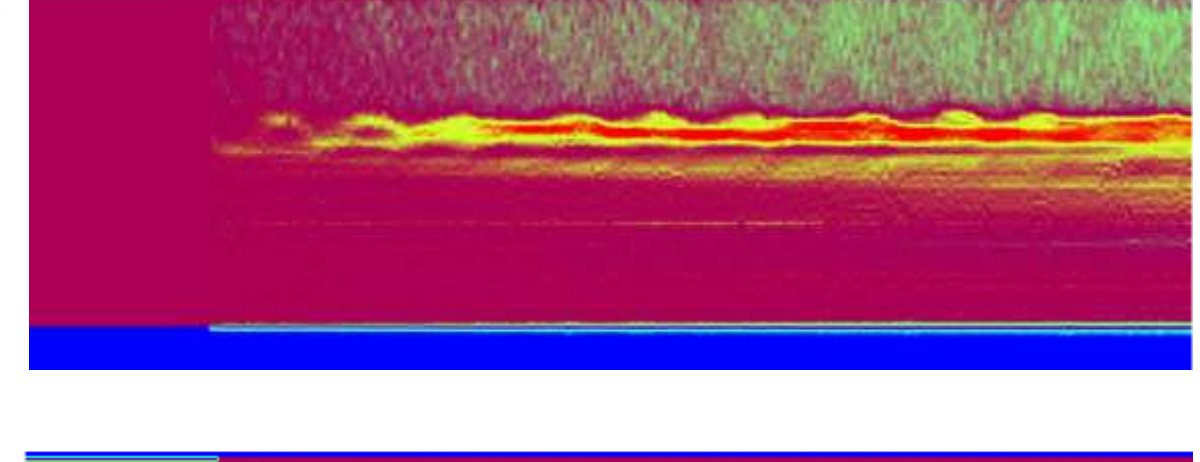

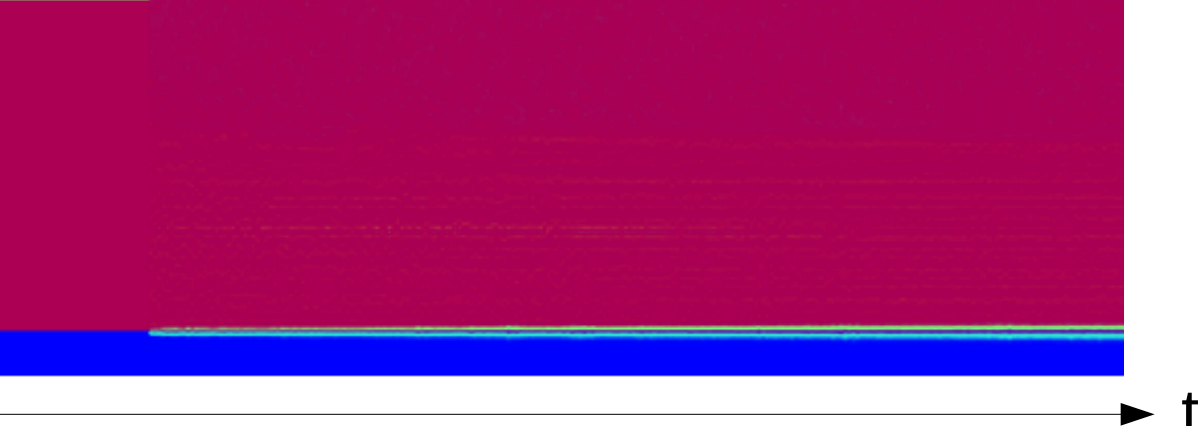

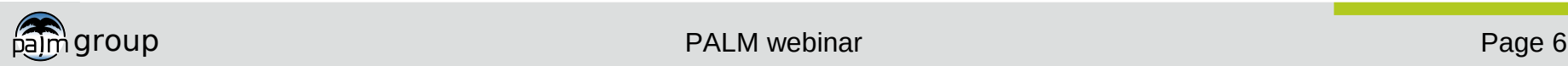

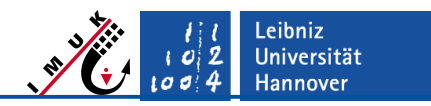

Physics – Passive resolved Advection

- Particles are advected passively with the underlying LES fields interpolated to the position of the particle
- Currently, two interpolation methods are availible:
	- trilinear
	- simple\_predictor
	- simple\_corrector **(Recommended)**
- **Furthermore, latter involves a predictor**corrector timestep:

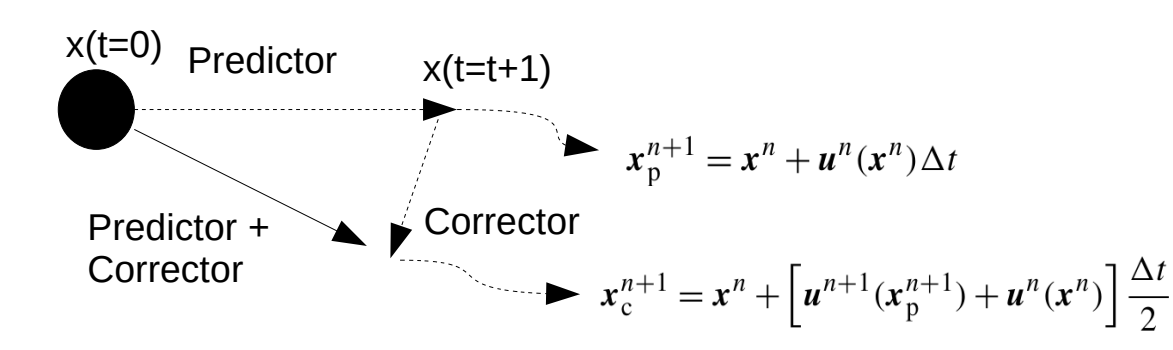

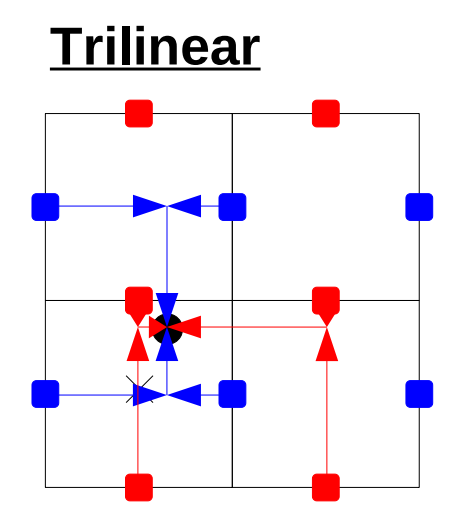

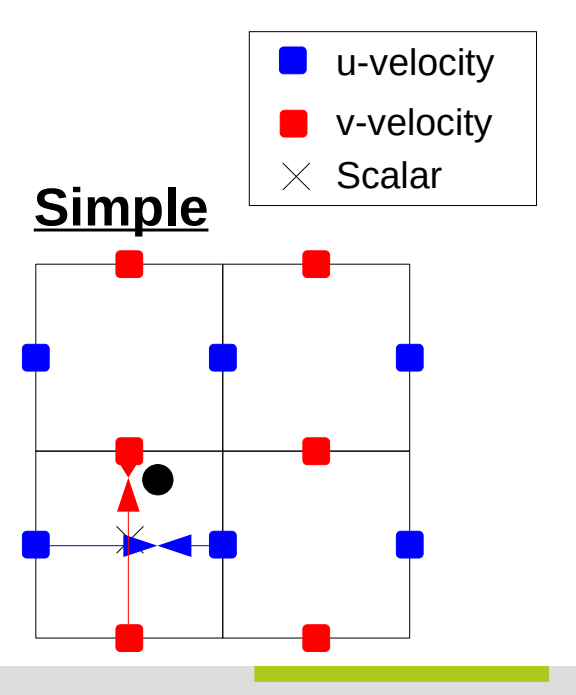

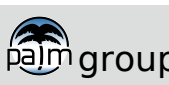

group Page 7 (1999) and the Contract of the PALM seminar Page 7 (1999) and the Page 7 (1999) and the Page 7 (1

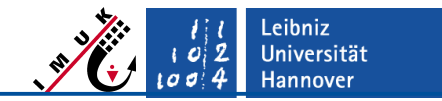

Physics – subgrid scale and deposition velocities

 $\blacksquare$  Besides the resoved part of the velocity, particles can have velocities on the subgrid scale and fall velocities

$$
\vec{\mathbf{V}}_{\text{particle}}\!=\!\vec{\mathbf{V}}_{\text{res}}\!+\!\vec{\mathbf{V}}_{\text{sgs}}\!+\!\delta_{i3}\,U_{\infty}
$$

- SGS-component important in areas where resolved scale is small (e.g. building walls) or for entrainment processes (e.g. cloud edge)
- **Currently, different** methods for calculating SGS-velocities are applied.

### **SGS - passive Particles**

$$
du_{p,i}^{sgs} = -\frac{3c_{sgs}C_{L\epsilon}}{4} \frac{u_{p,i}^{sgs}}{e} \Delta t_{L} + \frac{1}{2} \left( \frac{1}{e} \frac{de}{\Delta t_{L}} u_{p,i}^{sgs} + \frac{2}{3} \frac{\partial e}{\partial x_{i}} \right) \Delta t_{L} + \left( c_{sgs}C_{L\epsilon} \right)^{\frac{1}{2}} dz_{i}
$$
  
After Weil et al., 2004

### **SGS - cloud droplets**

$$
\vec{\mathbf{V}}_{\rm sgs}(t)\!=\!R_L\vec{\mathbf{V}}_{\rm sgs}(t\!-\!\Delta\,t)\!+\!\sqrt{1\!-\!R_L^2}(\sqrt{e}\,\boldsymbol{\xi})\over \text{After Sölch and Kärcher, 2010}}
$$

### **Deposition velocities**

$$
U_{\infty}(r) = \begin{cases} 8000 r [1 - \exp(24000 r)] & r \le 372.5 \mu m \\ 9.65 - 10.43 \exp(-1200 r) & r > 372.5 \mu m \end{cases}
$$

After Rogers et al., 1993

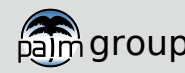

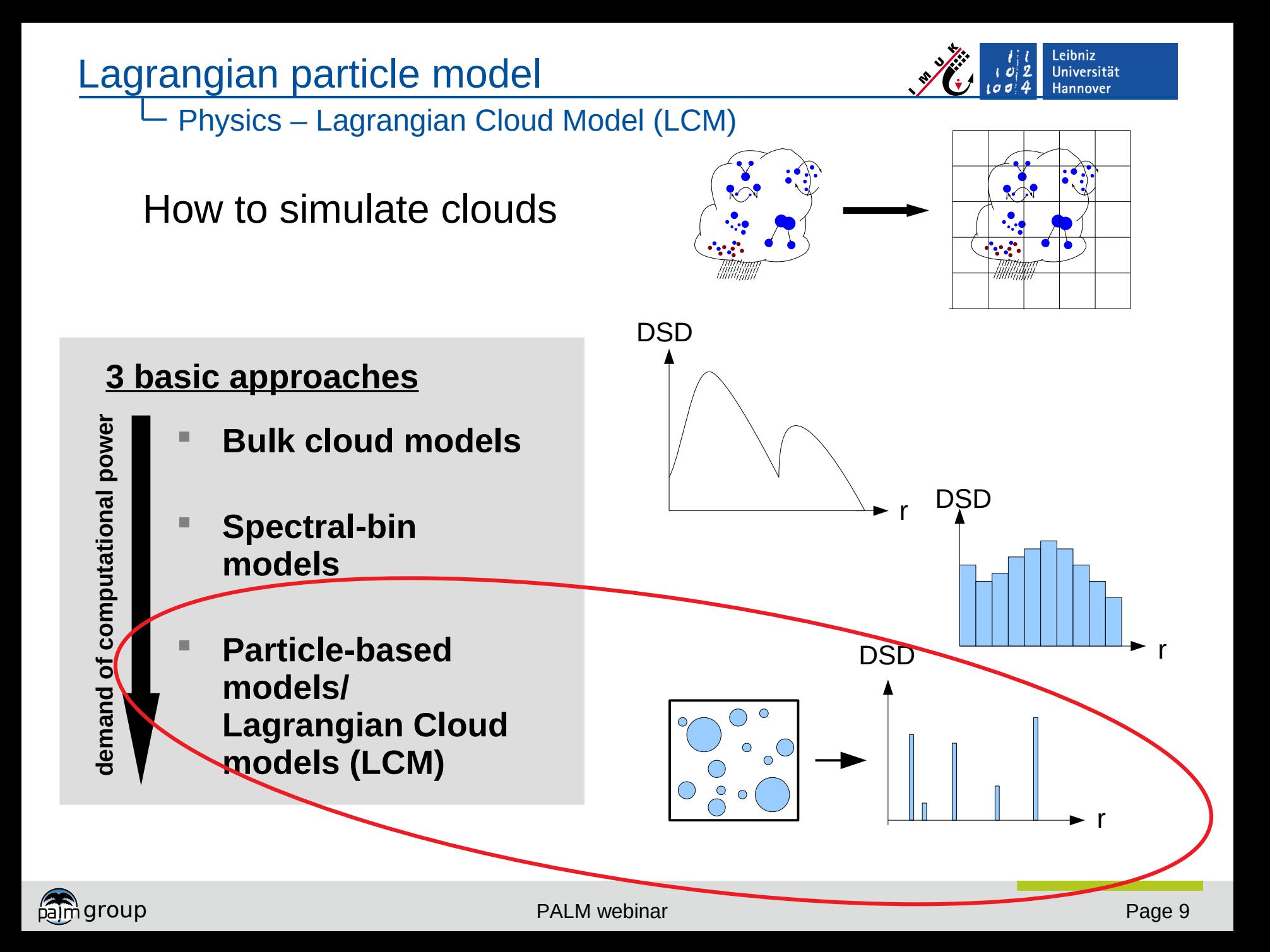

.eibniz **Universität Hannover** 

Physics – Lagrangian Cloud Model (LCM)

**Relatively new method to simulate cloud** microphysical processes using single particles

> Models e.g. by Andrejczuck et al., 2008, Shima et al., 2009, Sölch and Kärcher, 2011, Riechelmann et al., 2012, Arabas et al., 2015, Naumann et al., 2015, Grabowski et al., 2018

- Here a simulated particle, so-called superdroplets, represents a large number of real droplets or aerosols
- **Microphysical processes such as** activation, diffusional growth and collision are considered explicitly for each superdroplet, depending on their size
- **The thermodynamic coupling is done by** the release of latent heat during the condensation or evaporation process altering the LES fields of water vapor and potential temperature

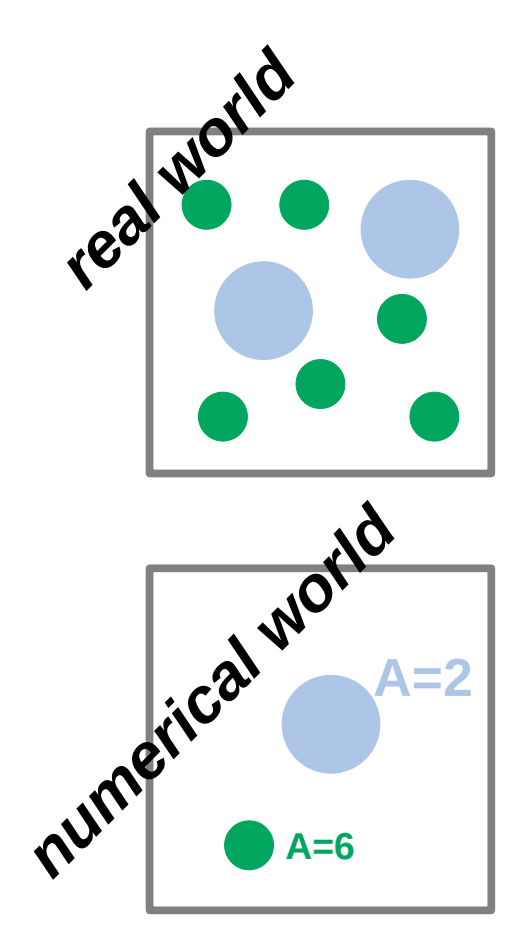

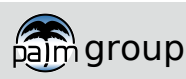

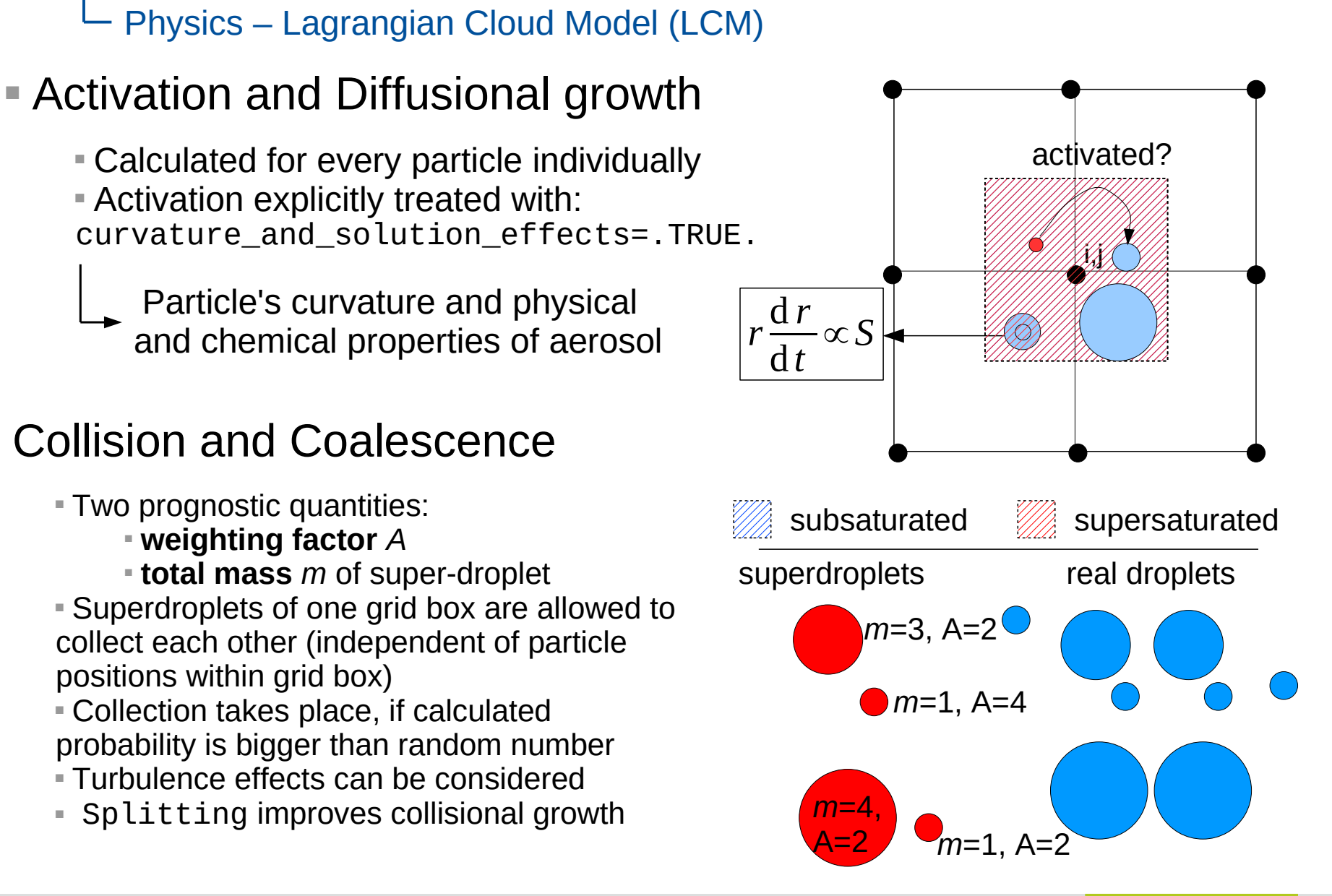

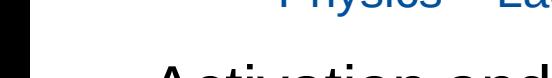

## Collision and Coalescence

Universität Hannover

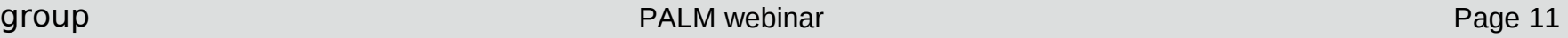

Leibniz Universität **Hannover** 

Steering - Spatial Initialization

- Define boundaries of particle source volume, e.g.:
	- Arbitrary volume
	- Point Source(s)
	- Whole model domain
- Bottom (psb) and Top (pst)
- **Left (psl) and Right (psr)**
- South (pss) and North (psr)
- **EXECUTE:** Afterwards, define distance between particles within source volume
- Or prescribe number of particles per grid box
- Optional: Add random fluctuations

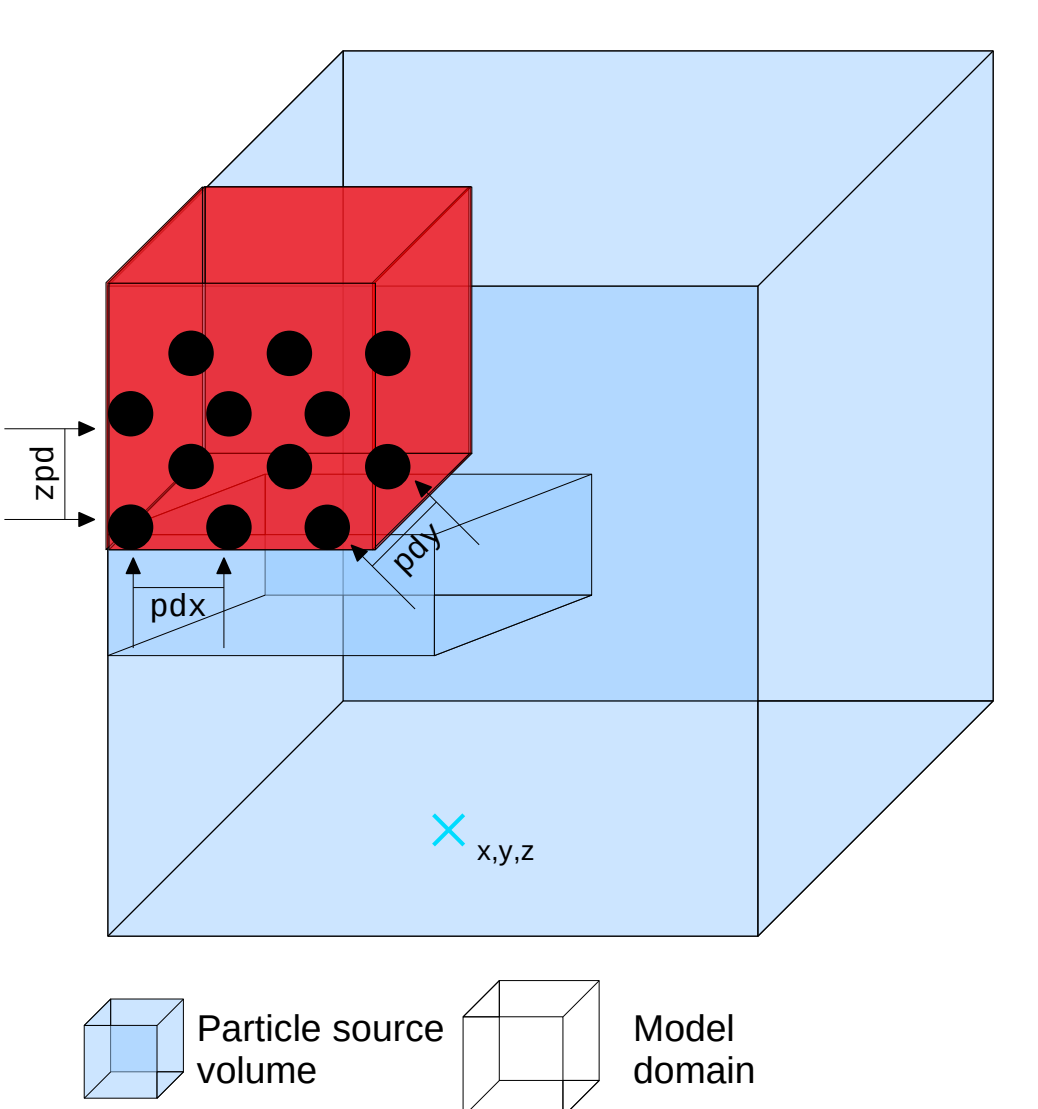

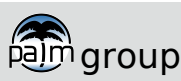

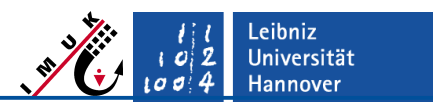

#### Steering - Temporal Initialization

### Parameters that define the period of particle release:

- particle\_advection\_start: First release of particles (in s)
- dt\_prel: Interval at which particles are to be released (in s)
- particle\_maximum\_age: Maximum allowed age of particles (in s)
- end time prel: Time of the last release of particles (in s)

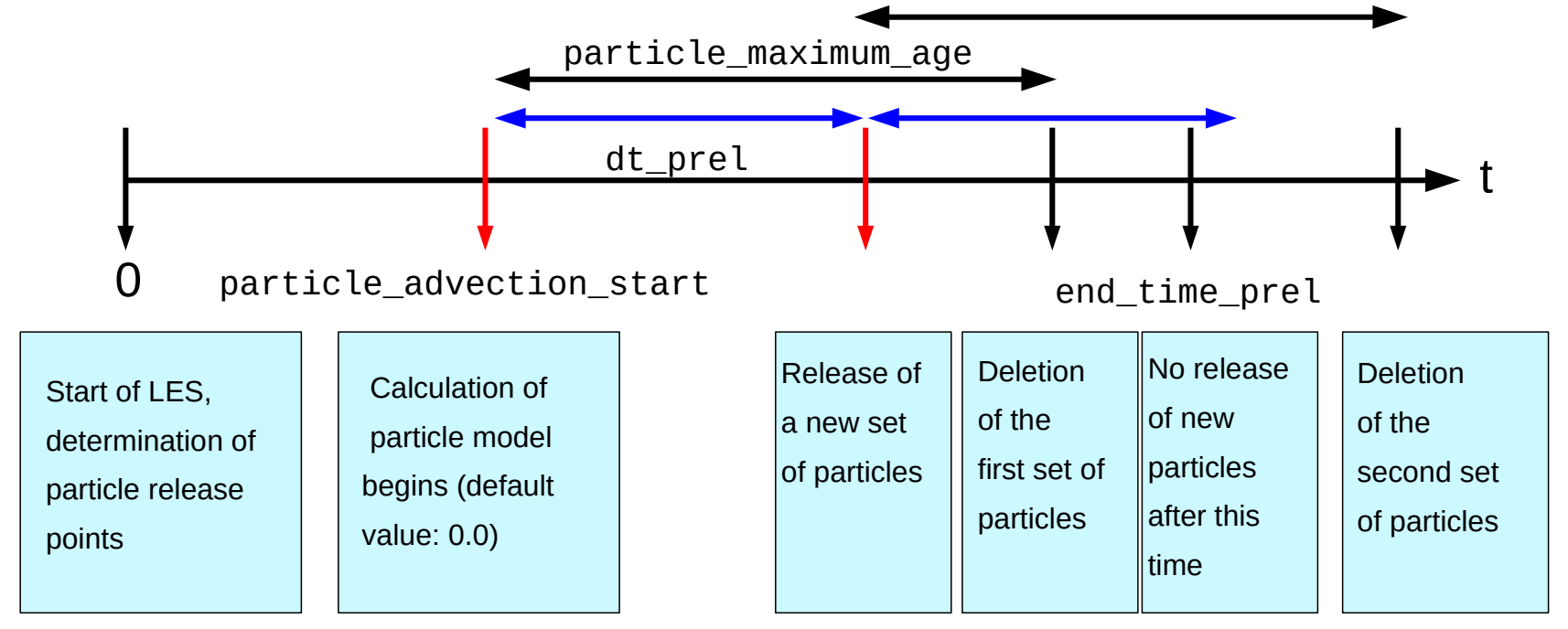

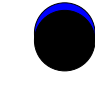

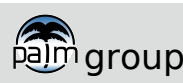

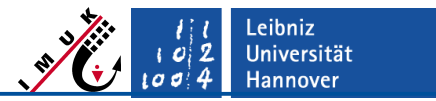

Steering – Boundary Conditions

Parameters that define the boundary conditions for particles

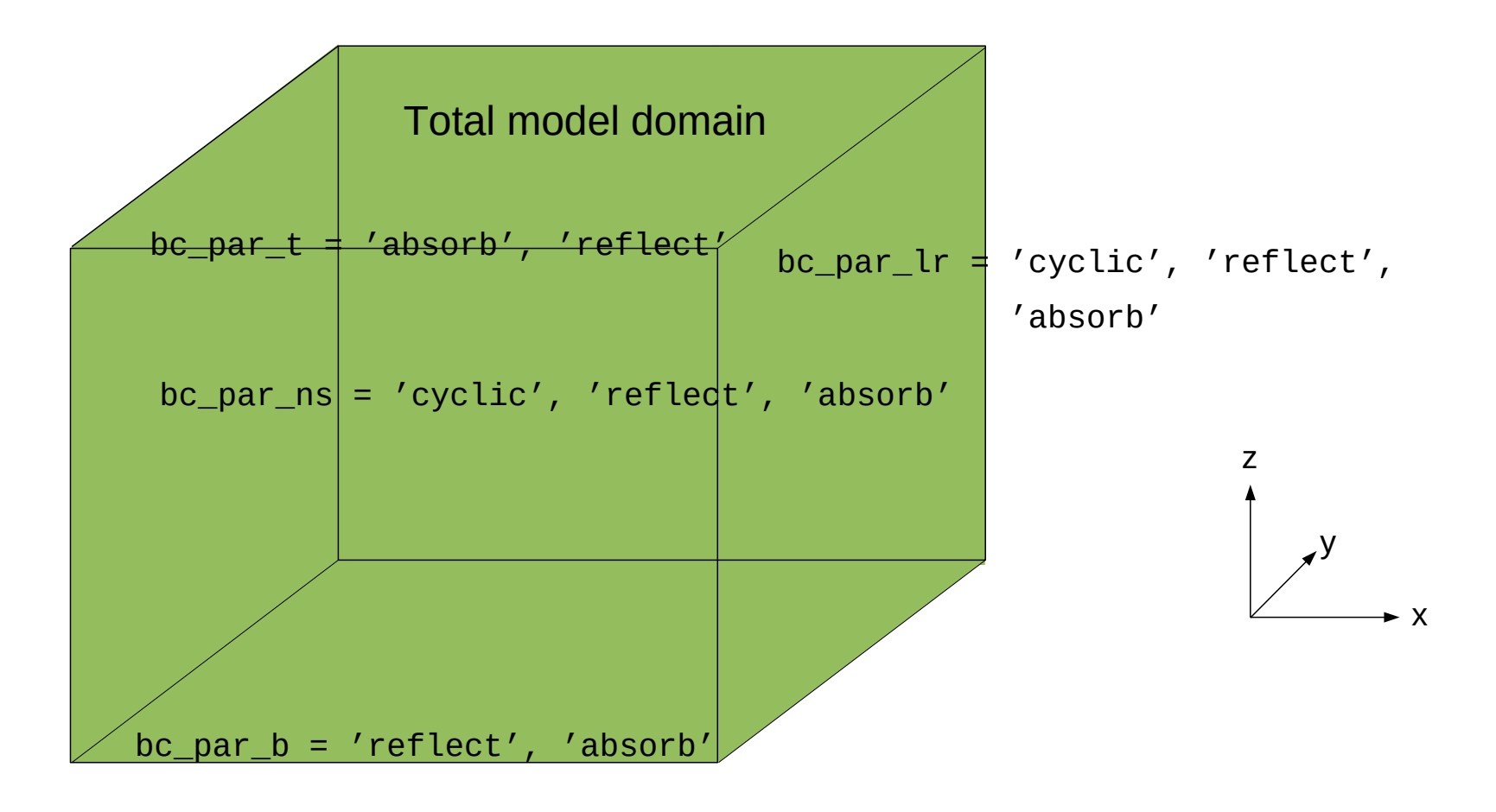

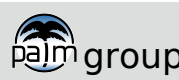

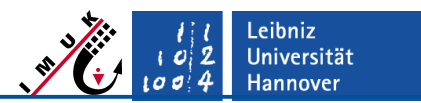

Steering – Some important Steering Parameters

#### **&particles\_parameters**

#### **General parameters**

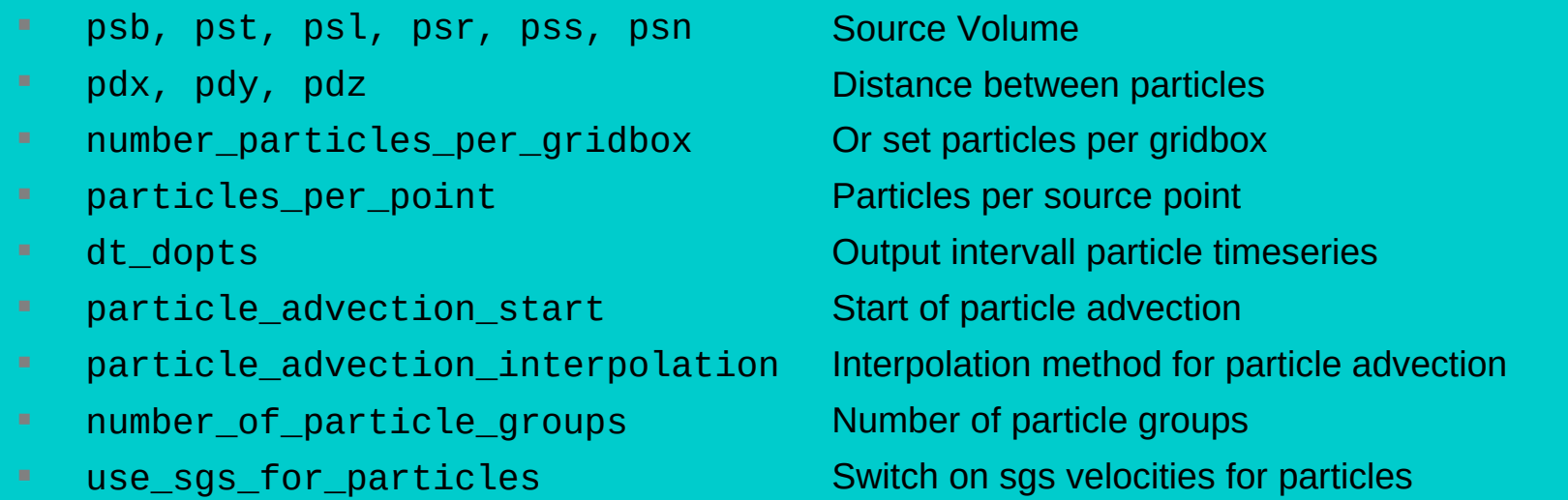

#### **LCM parameters**

- **Cloud\_droplets** (&initializations\_parameters)
- **Earth** collision kernel
- **EXECUTVATURE Solution effects**
- density\_ratio
- **-** number concentration
- initial\_weighting\_factor

Switch on cloud droplets Switch on collision process Switch on explixit activation Set inertia for particles Set number concentration Or initialize weighting factor

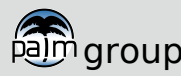

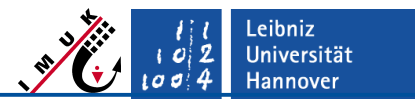

Implementation

- Particles are stored in a FORTRAN derived data type
- **A** derived data type consists of several elements, which can be accessed by the % operator
- **Advantage: Attributes of** particles are easily extendable

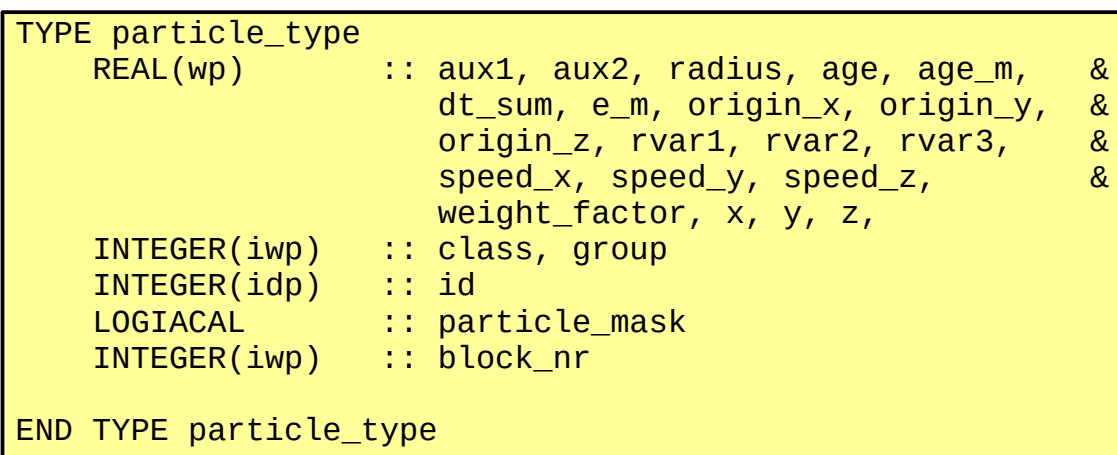

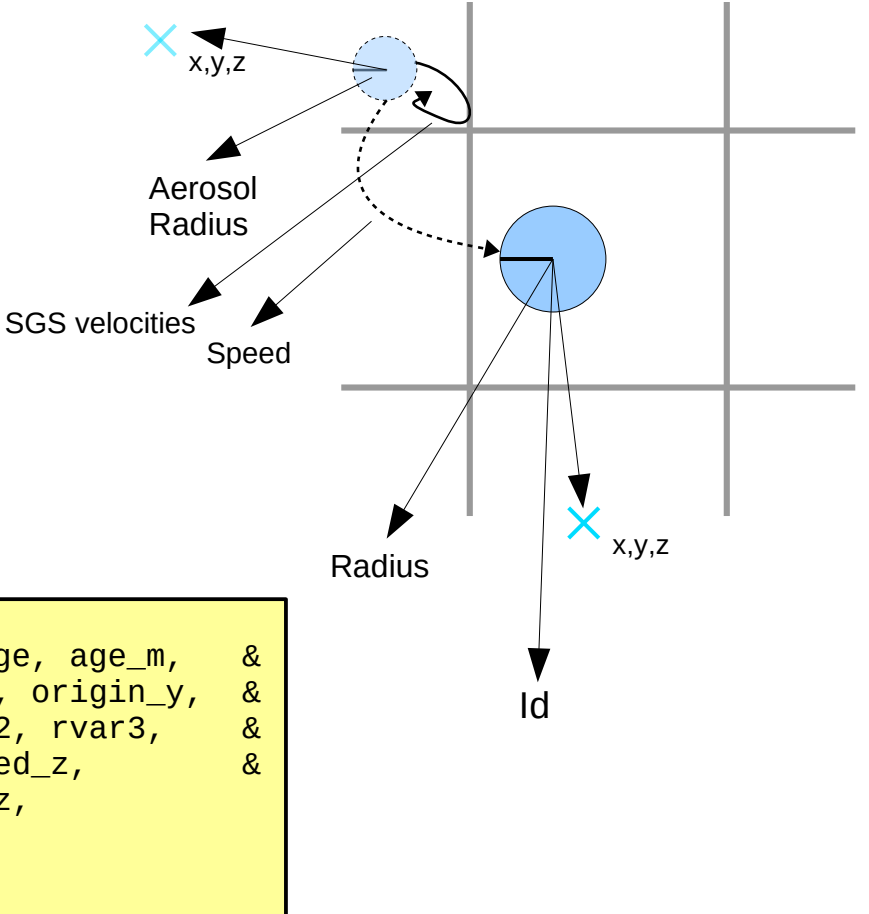

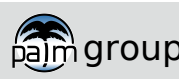

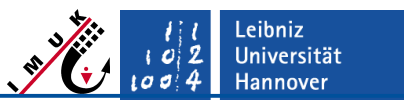

Implementation

- Handling hundreds of millions of particles, efficient storing is essential for a good performance
- Most applications demand particles located at a certain location (e. g., advection, collision process is computed for all particles located in a certain grid box)
- Sorting the particles by their respective grid-box increases the computability of the code, but needs time for the sorting itself
- A efficient approach for storing particles is implemented by storing in a four-dimensional array

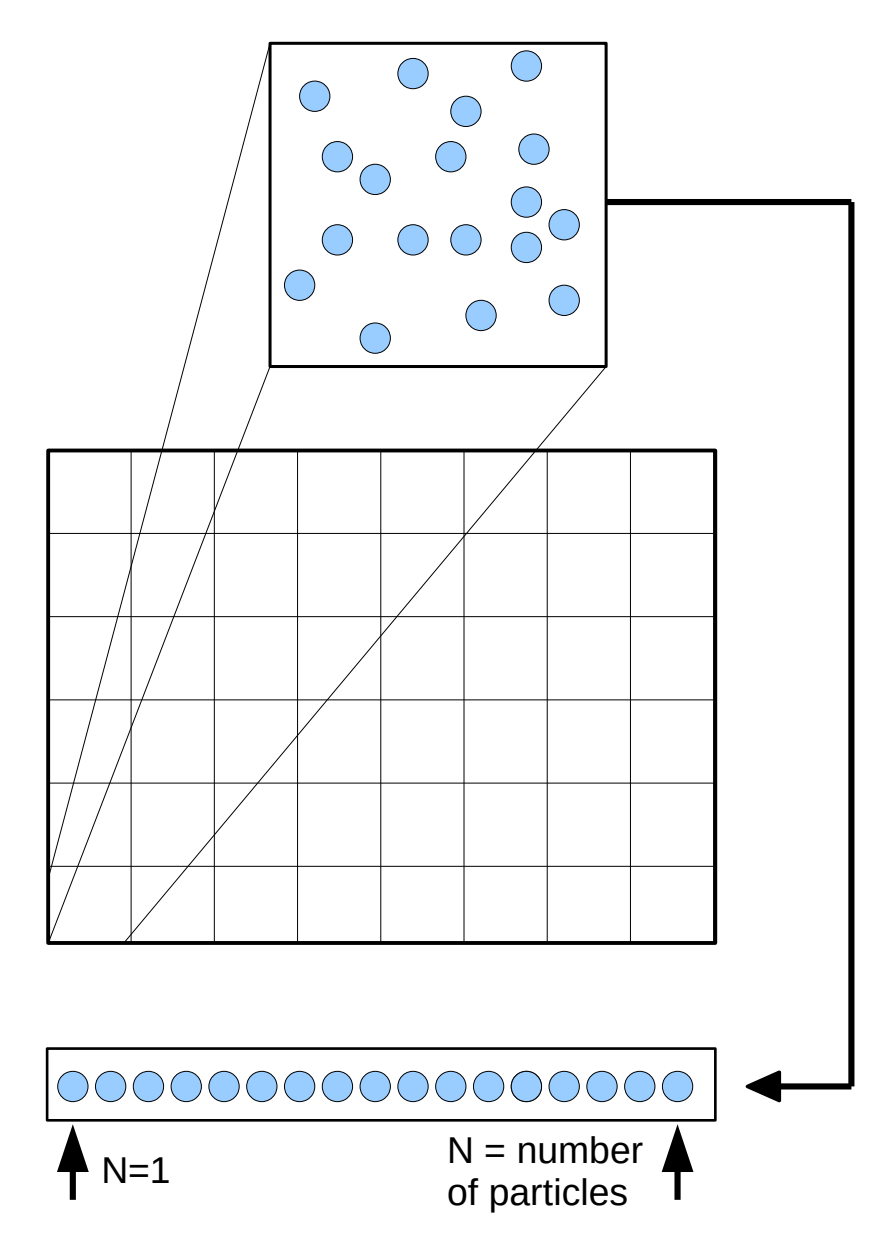

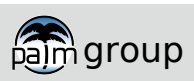

eibniz. **Universität Hannover** 

Implementation - Output

There are different files containing particle Output data

#### **Particle timeseries**

- Name: DATA\_1D\_PTS\_NETCDF
- Steering: dt\_dopts
- **Contains: e.g. time series of the** total of particles, mean particle velocity, mean subgrid scale part of the particle velocity, mean particle location etc.

### **All particle data**

- Name: PARTICLE\_DATA
- Steering: dt write particle data
- **Contains: all particle data for** given time interval. Each core create one file. Data is in binary format. Program to process data is supplied in ../trunk/UTIL/ *Very large*

### **2d-cross section and 3D-data**

- Name: DATA\_2D/3D\_[XYZ] **NETCDF**
- **Steering: in &runtime parameters**
- Quantities: pc and pr (particle concentration per grid box and averaged particle radius per grid box)

### **Individual particle timeseries**

 *Time series in Netcdf format of individual particles of selected or randomly chosen particles.*  Republika parallel **Netcontract** 

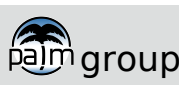

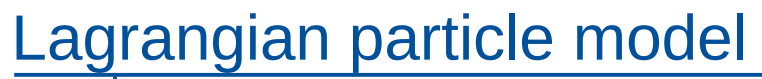

### Applications

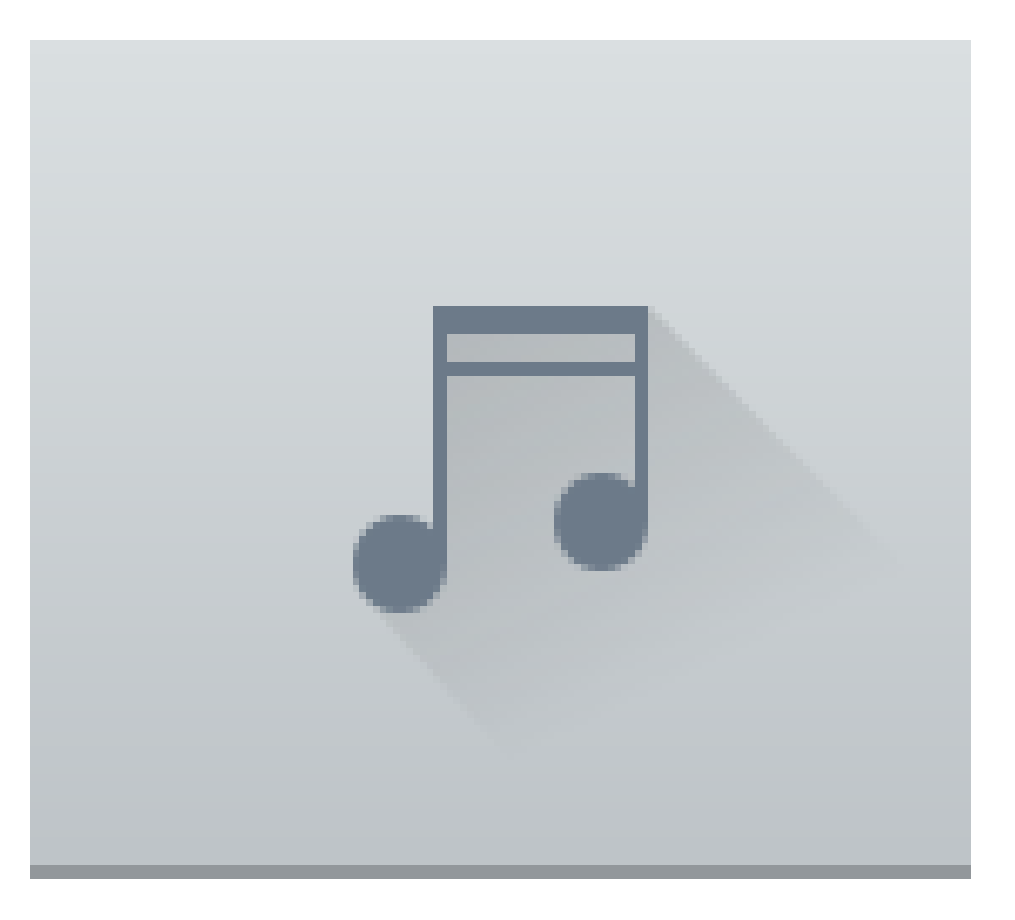

- **Development of the LWC and particles' radii during convective** situation
- You can find out what a droplet is experiencing during its lifetime

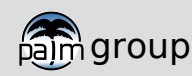

.eibniz Universität **Hannover** 

#### Applications

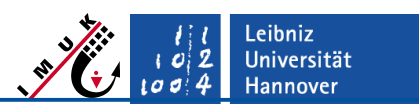

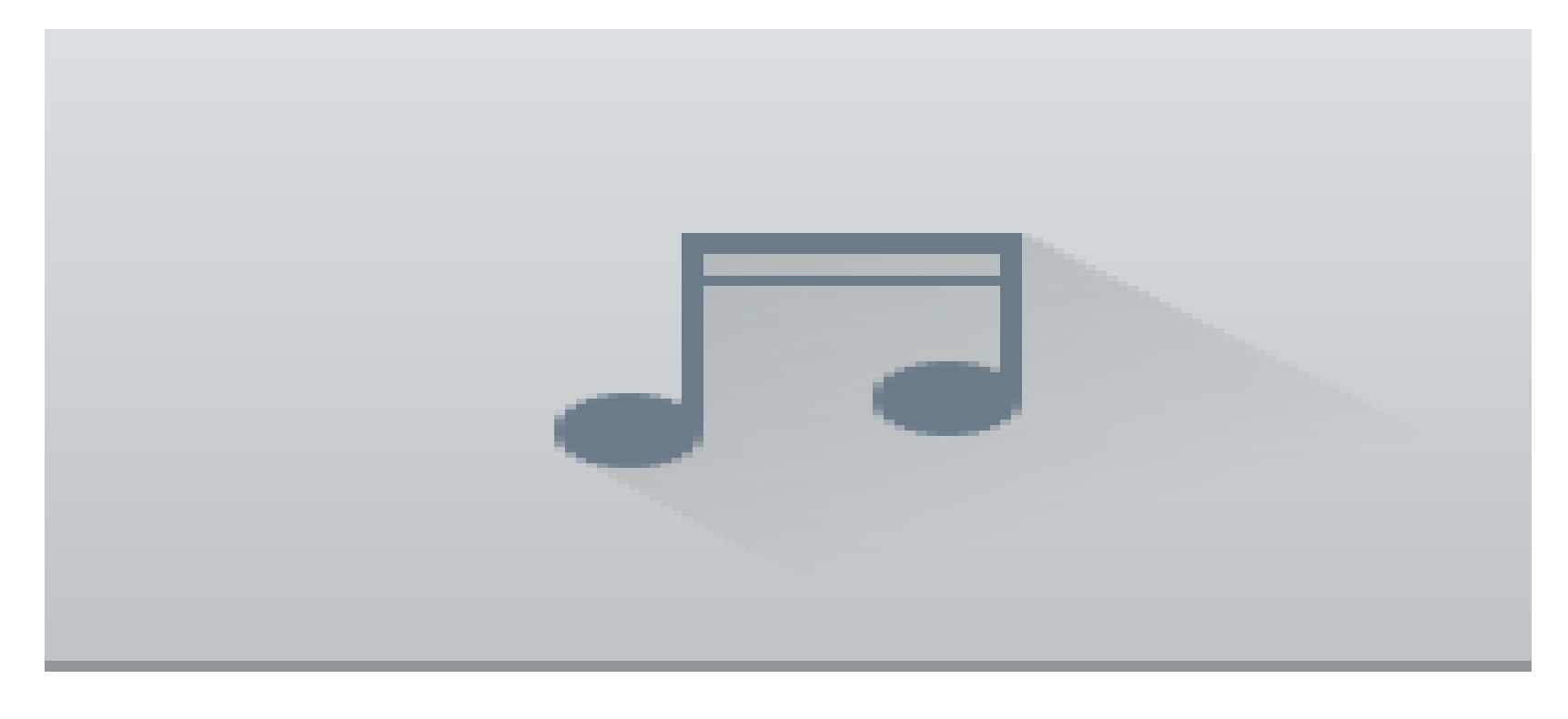

- Development of atmospheric vortex streets consisting of counter rotating mesoscale eddies with vertical axis in the wake of large island
- Particles are released in one layer and act as passive tracers. Their vertical motion is disabled
- **Blue/red colors represent a relatively low/high temperature at particles position**

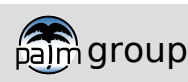

**Summary** 

- **Less numerical errors, point** sources can be represented
- **History of air parcels can be** detected
- **Filow can easily visualized**
- **Many microphysical processes are** modeled by first principles
- We are able to simulate cloud microphysics on a very accurate level, but we are also able to cope the macro-scale, i. e., a whole cloud or cloud ensemble by LES
- **The LCM provides detailed** information, e. g., spatial and temporal evolution of the droplet spectrum, droplet trajectories, ...

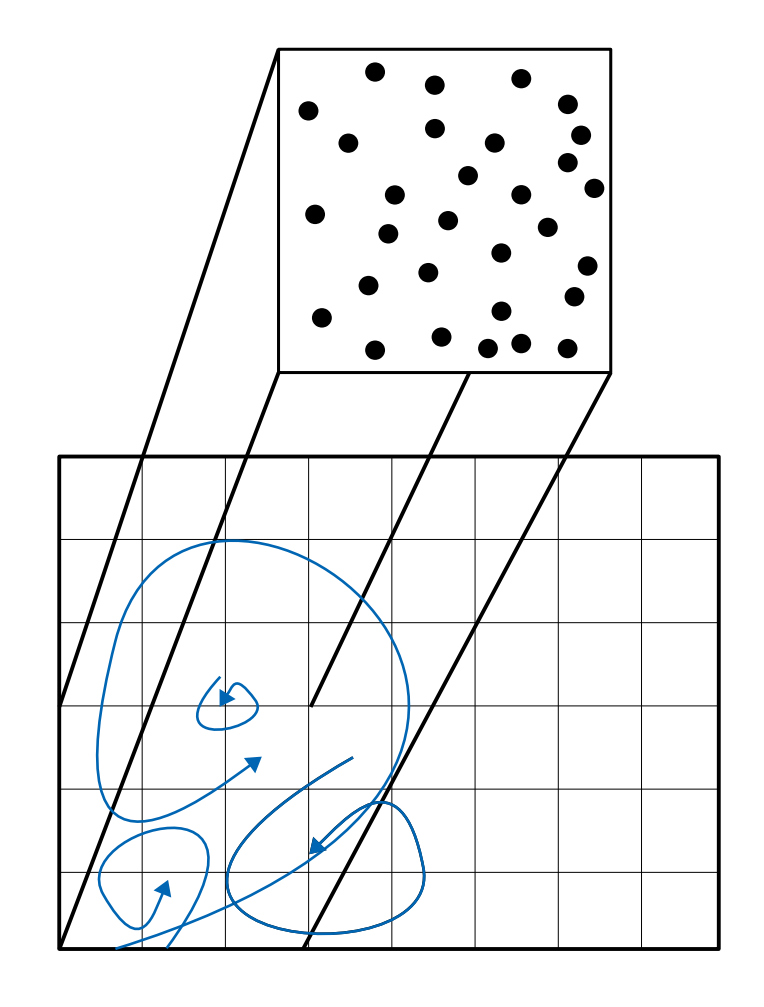

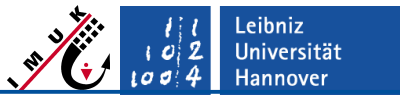

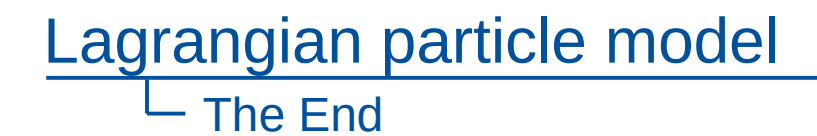

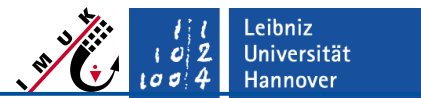

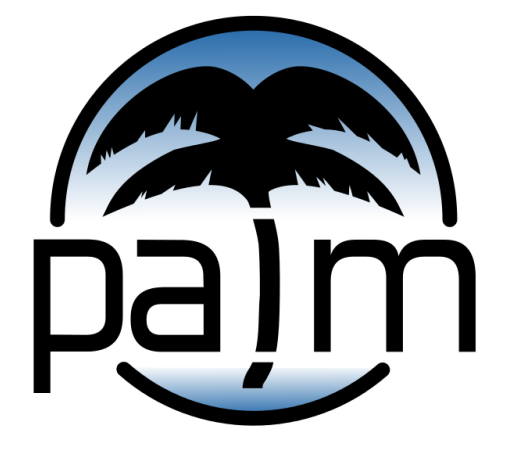

## PALM online: **https://palm.muk.uni-hannover.de**

### Our YouTube channel: **youtube.com/user/palmhannover**

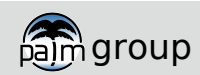